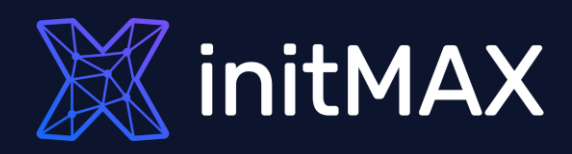

#### **Webinar**

# Zabbix API

all our microphones are muted ask your questions in Q&A, not in the Chat use Chat for discussion, networking or applause

# Introduction

ummm

1

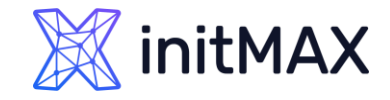

### Tasks

- A datacenter was built a month ago and you need to add all new devices to Zabbix.
- In order to increase the availability of business critical systems, you need to integrate Zabbix with an Incident Management System.
- The manager asked to send a report on the availability of key systems every day at 8 am.
- In order to minimize manual work, you decided to create maintenance modes for network hosts automatically.
- ▶ You need to compare the Host list in CMDB and the Host list in Zabbix DB.
- ▶ You need to create thousands of hosts and items in Zabbix.
- ▶ You need to fix \$ 1 in all templates.

….. And more.

### **MAX:**

### Solution ZABBIX API

ZABBIX comes with an API that provides access to almost all functions available in Zabbix.

Existence of a Zabbix API opens up a lot of opportunities for even greater efficiency in monitoring:

- **Example 2 Seasy two-way integration: set up a two-way integration with** popular issue-tracking systems;
- **If** third party software: integrate Zabbix with third party software like automation and graphing tools, notification and ticketing systems, configuration management, etc.
- **D** configuration management: integrate configuration management systems with Zabbix API to add, remove or upgrade hardware or software easily;
- ▶ data retrieval: re-use information about organization's environment in other applications;
- **DED** mobile applications: create new applications to work with Zabbix.

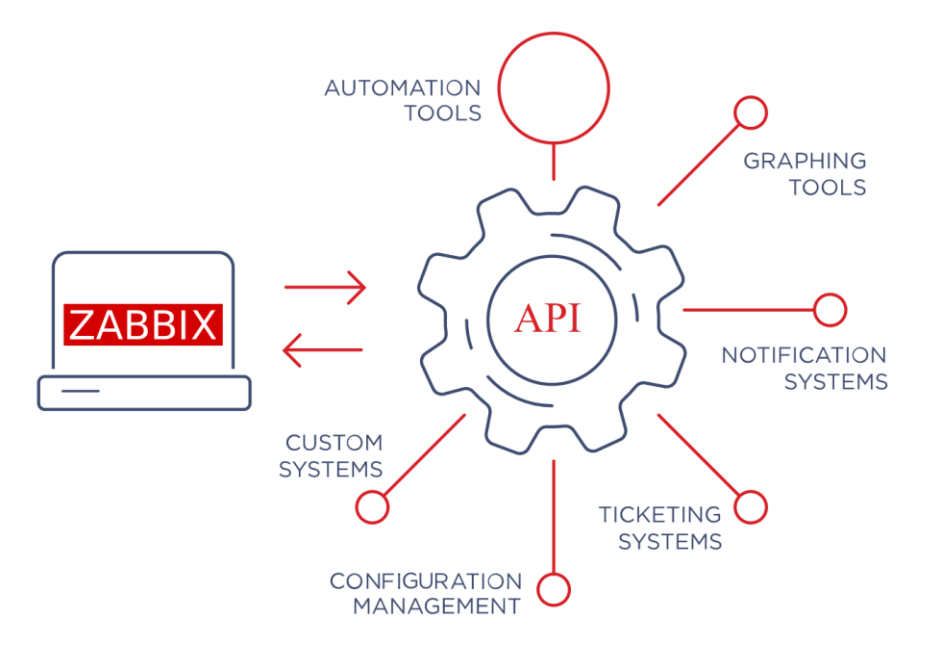

# What is Zabbix API?

unano

2

### What is Zabbix API?

Interface is based on web server

Uses JSON RPC v2.0 specification:

- API consists of a set of separate methods
- **Pequests and responses are encoded using JSON**

#### Examples:

- **host.create creates a new host**
- **history.get retrieves history data**
- $\rightarrow$  item.update updates existing items

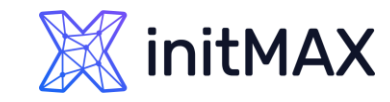

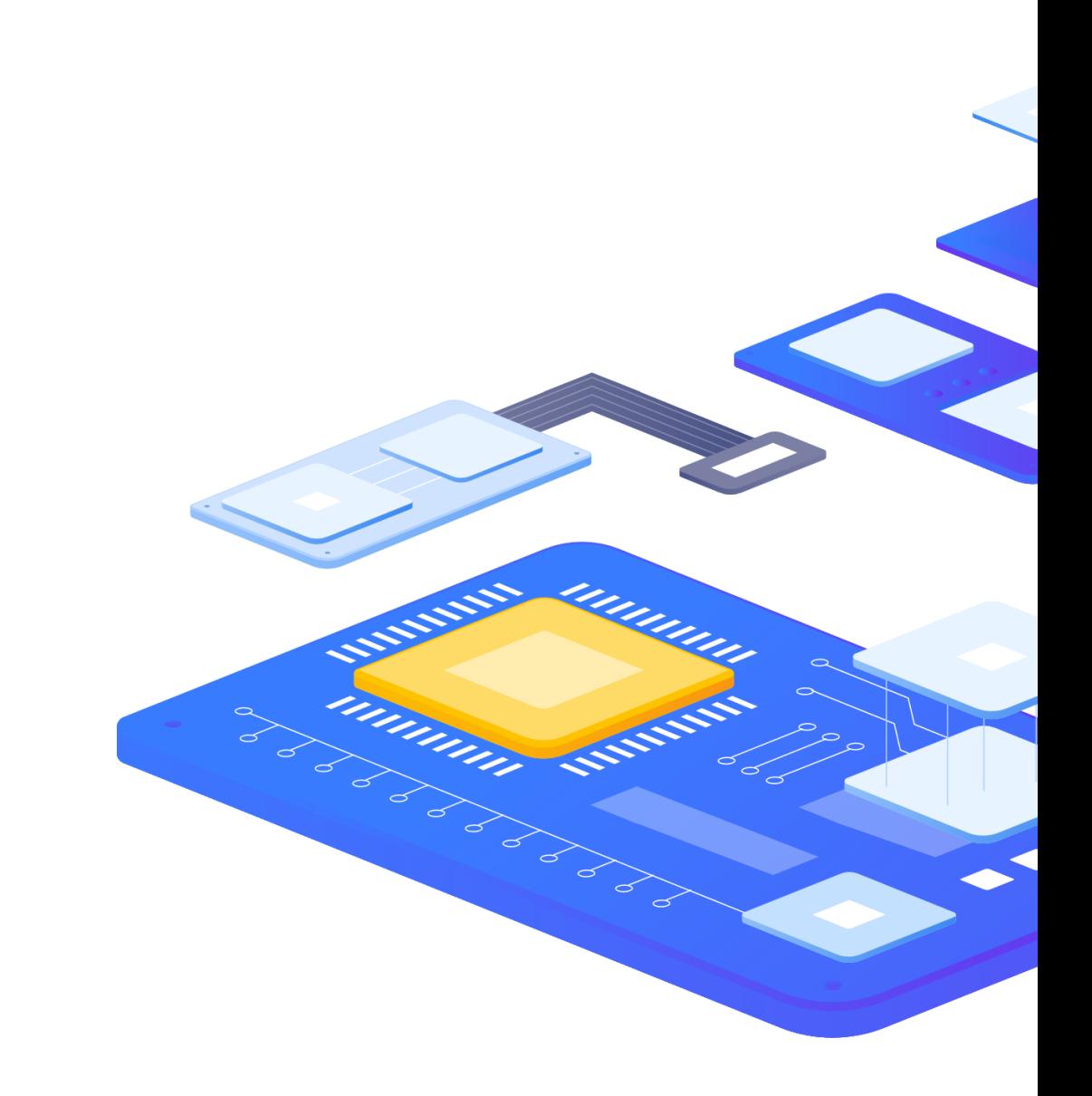

### ZABBIX API What is Zabbix API?

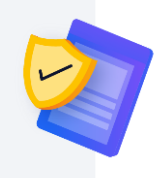

#### More than 230 different methods

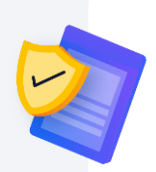

Each of the methods performs one specific task

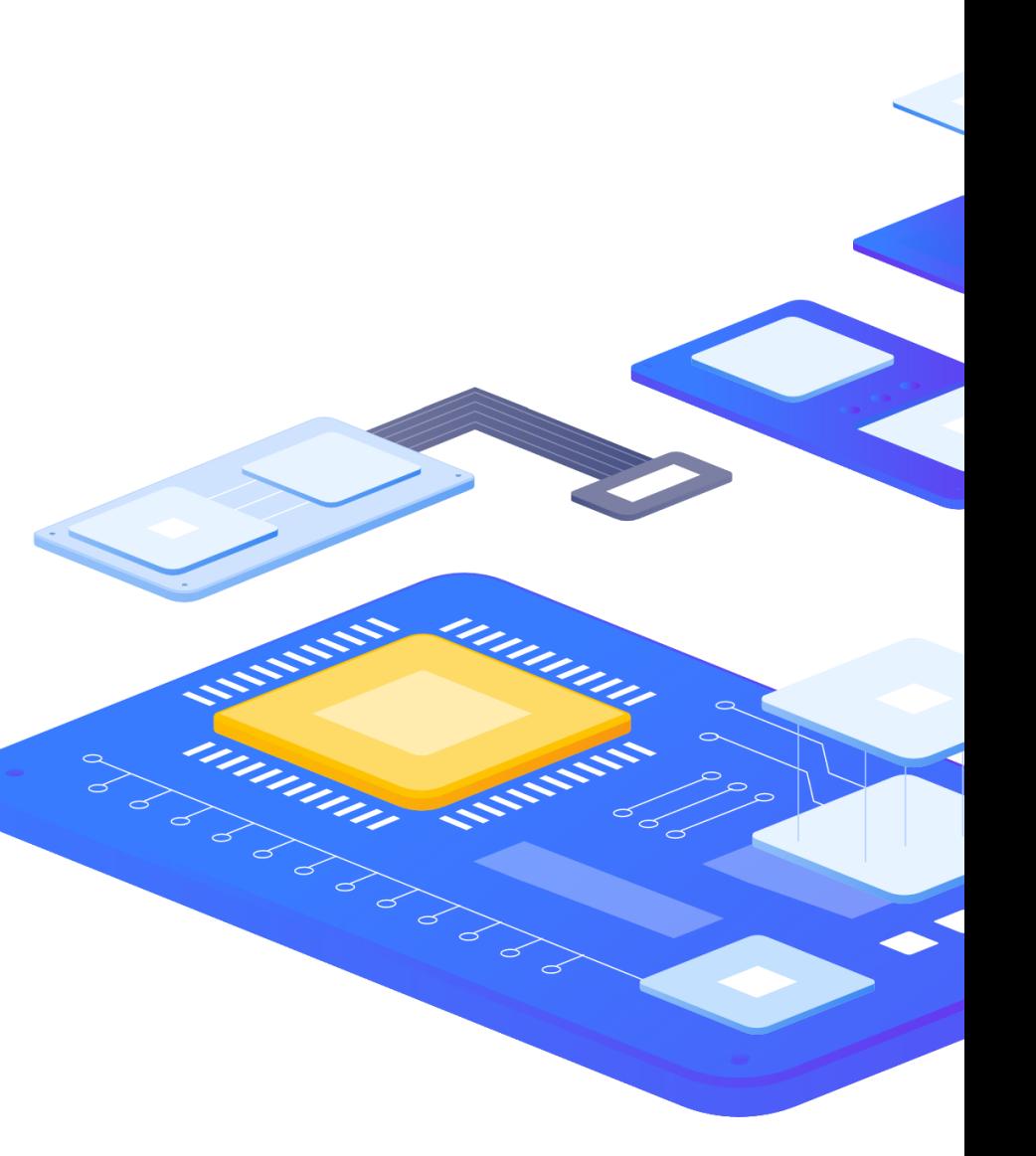

**X**initMAX

# Structure of Zabbix API

unnun

3

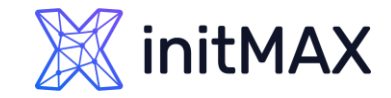

### Structure of Zabbix API ZABBIX API

Zabbix API is made of 3 building blocks: JSON, JSON-RPC and transport (e.g. HTTP)

- **DED JSON** is a simple format used to send and receive data
- **> JSON-RPC** is a remote procedure call protocol encoded in JSON. JSON-RPC builds on top of JSON by adding a few standard keys to track requests
- ▶ The transport provides a real-time connection to API. The request/response/error is carried in the body of the HTTP message. HTTP is a stateless protocol: not persisting sessions between requests

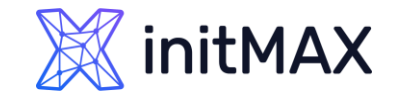

### Structure of Zabbix API

API request must contain certain properties:

- **DE STARF SHOTF SHOTF SHOTF SHOTF PROSES (SHOTF SHOTF SHOTF SHOTF SHOTF SHOTF SHOTF SHOTF SHOTF SHOTF SHOTF SHOTF SHOTF SHOTF SHOTF SHOTF SHOTF SHOTF SHOTF SHOTF SHOTF SHOTF SHOTF SHOTF SHOTF SHOTF SHOTF SHOTF SHOTF SHOTF**
- **n** method name of the method to be invoked
- params Object or Array of values to be passed as parameters
- id value used to match the response with the request that it is replying to (must be a number)
- **auth user authentication token or null**

```
{
   "jsonrpc": "2.0",
    "method": "host.get",
    "params": {
        "proxyids": "15886", "output": ["hostid","name"] 
    },
    "auth": "123aabc123ca321598a",
    "id": 1
 }
```
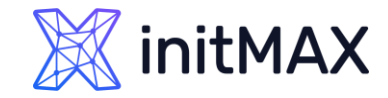

### Structure of Zabbix API

You will get either a response with a result, or an error if the request was unsuccessful

- The response object contains the following properties:
- **>** jsonrpc version of the JSON-RPC protocol
- $\rightarrow$  result the data returned by the method
- $\blacktriangleright$  id identifier of the corresponding request

```
{
 "jsonrpc": "2.0",
  "result": [
    {
      "hostid": "15933",
      "name": "debian12"
    },
    {
      "hostid": "15883",
      "name": "DEMO Linux"
    }
}
```
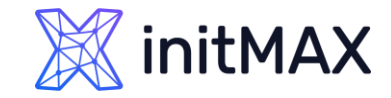

### Structure of Zabbix API

When rpc call encounters an error, the response contains the following properties:

- ▶ code number that indicates the error type that occurred
- **D** message string providing a short description of the error
- data value that contains additional information about the error

```
{
 "jsonrpc": "2.0",
 "error": {
   "code": -32601,
    "message": "Method not found.",
    "data": "Incorrect API \"hosst\"."
 },
 "id": 1
}
```
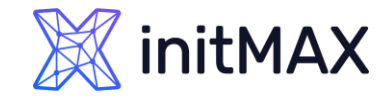

### Structure of Zabbix API

The rpc call error codes:

- ▶ -32700 invalid JSON. An error occurred on the server while parsing the JSON text (typo, wrong quotes, etc.)
- -32600 received JSON is not a valid JSON-RPC Request
- ▶ -32601 requested remote-procedure does not exist
- > -32602 invalid method parameters
- ▶ -32603 Internal JSON-RPC error
- ▶ -32400 System error
- ▶ -32300 Transport error
- > -32500 Application error

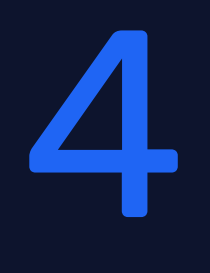

# How does API work?

ummun

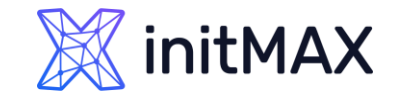

#### API Client Zabbix API

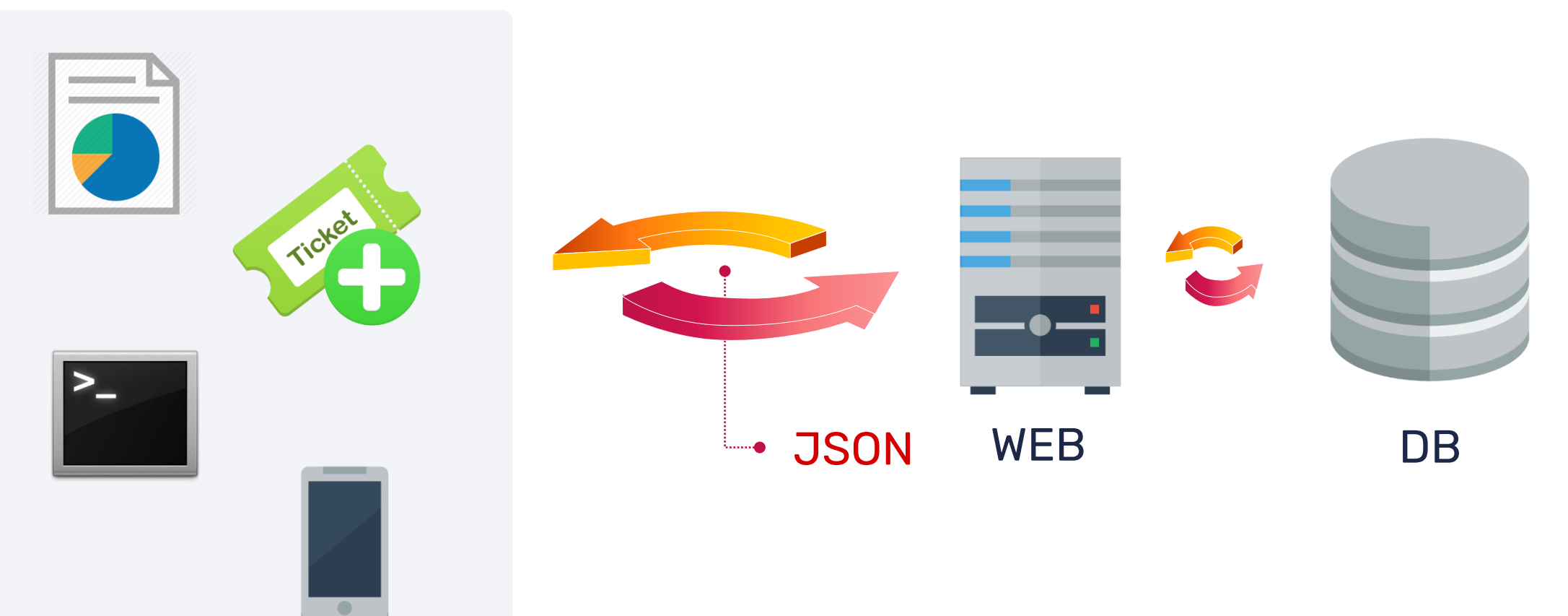

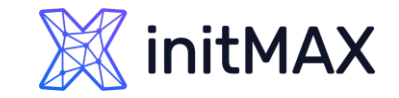

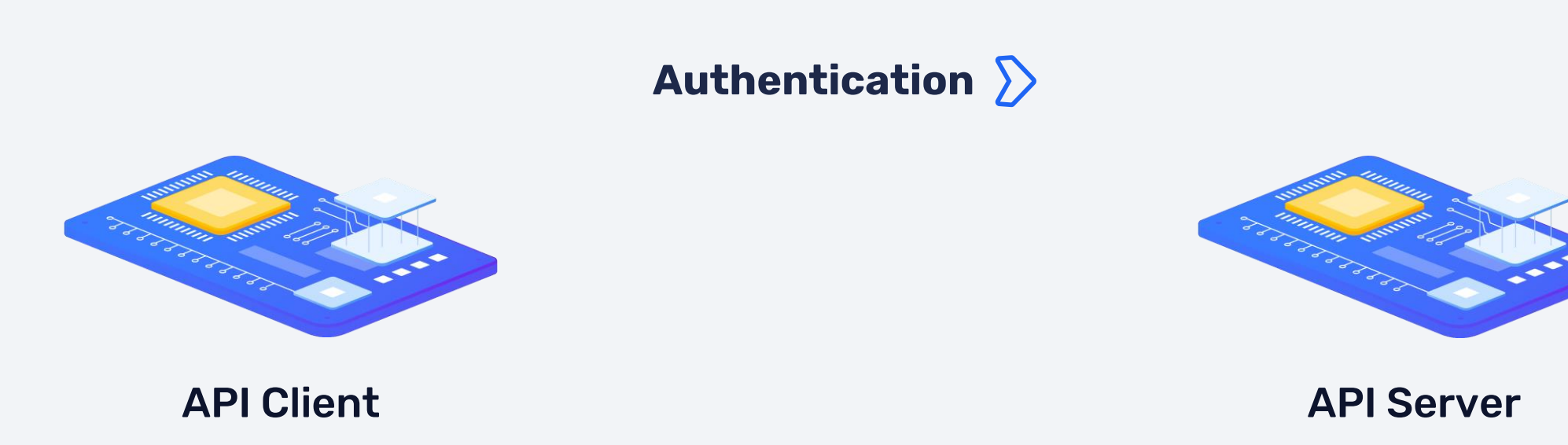

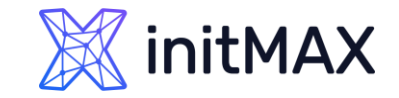

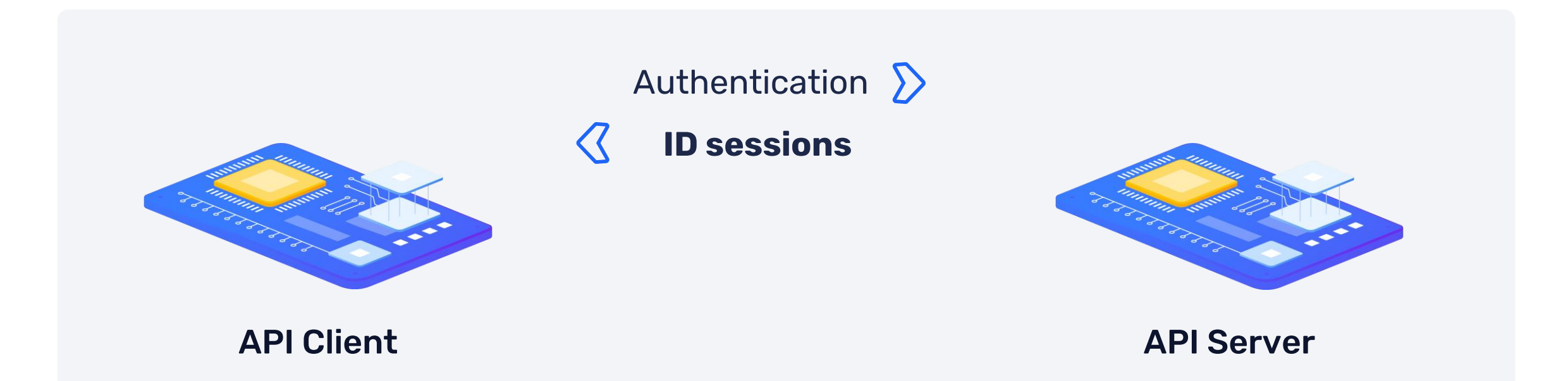

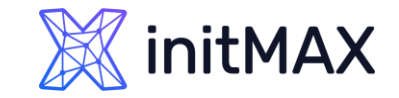

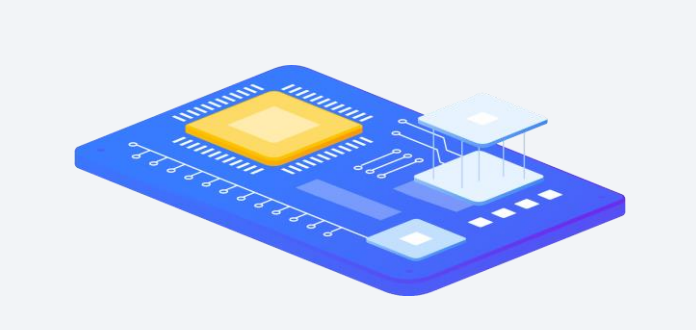

Authentication  $\sum$ ID sessions

 $\left\langle \right\langle$ 

**Method A**

 $\sum$ 

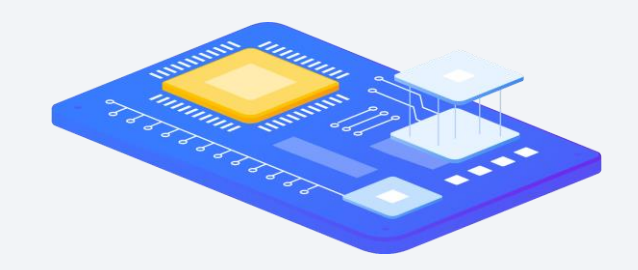

#### API Client API Server

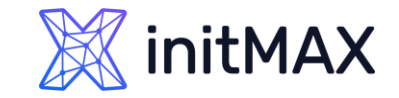

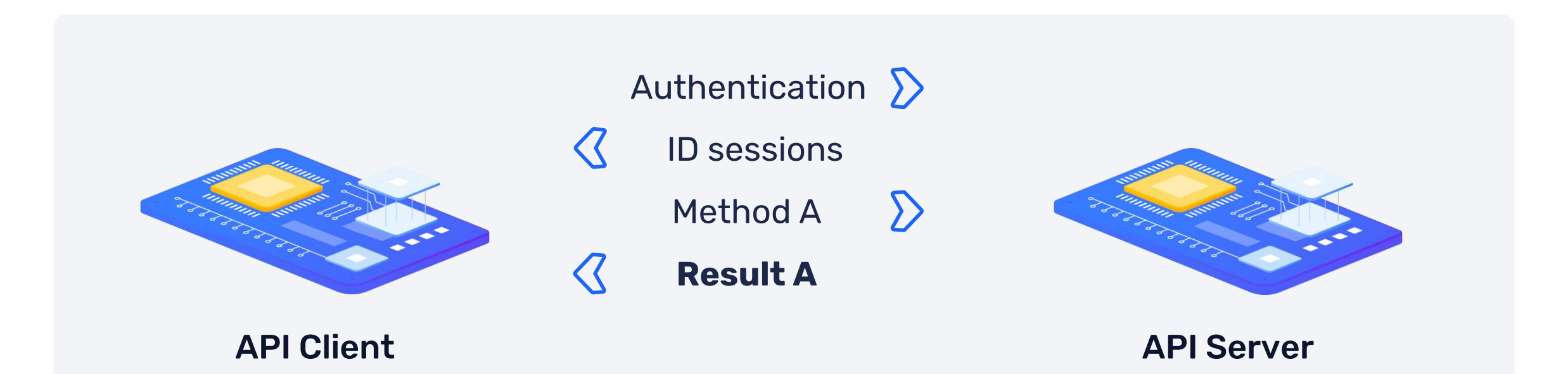

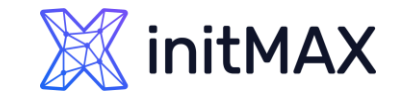

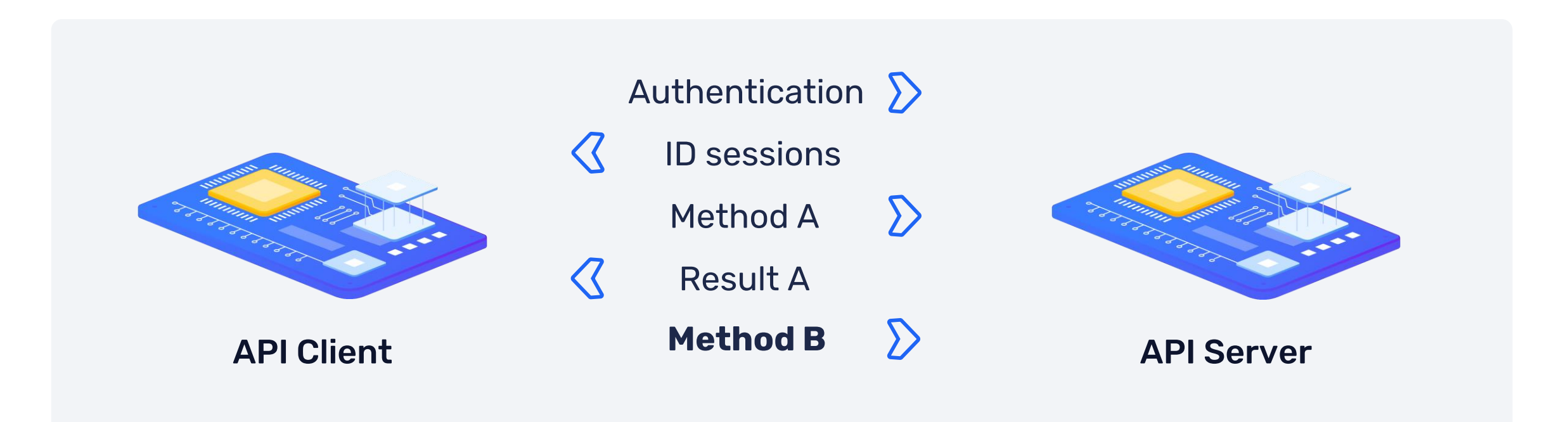

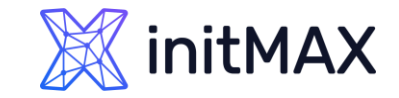

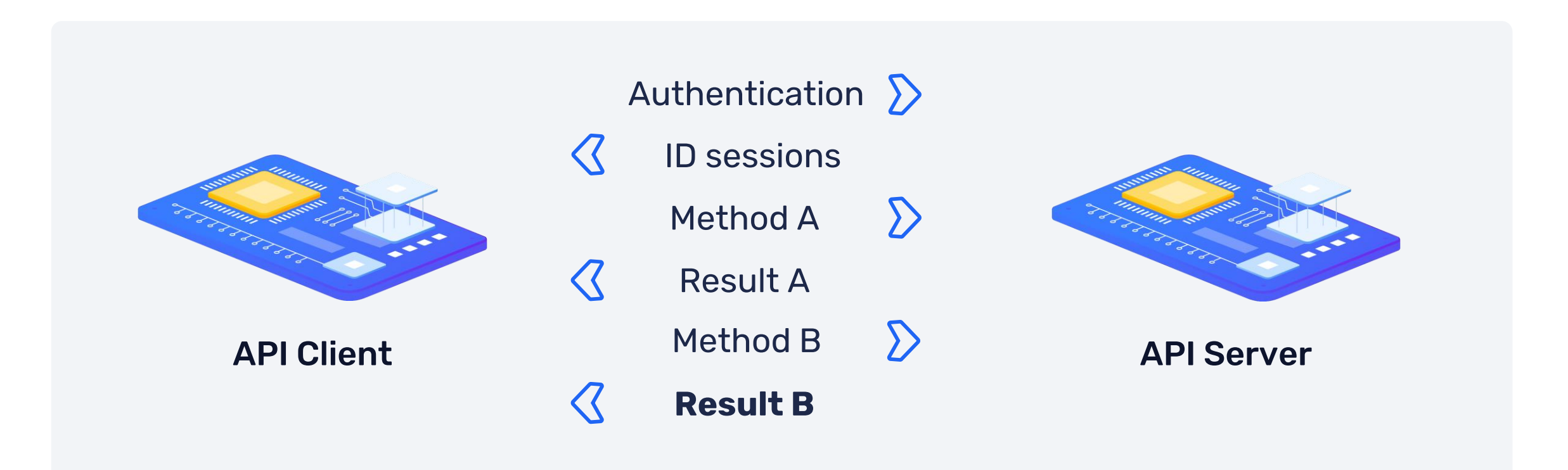

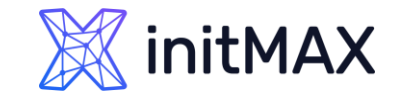

### API Tokens INTRODUCTION

User based API Tokens

- **Expiration Time**
- **D** User and Global managed
- Available from 5.4 version

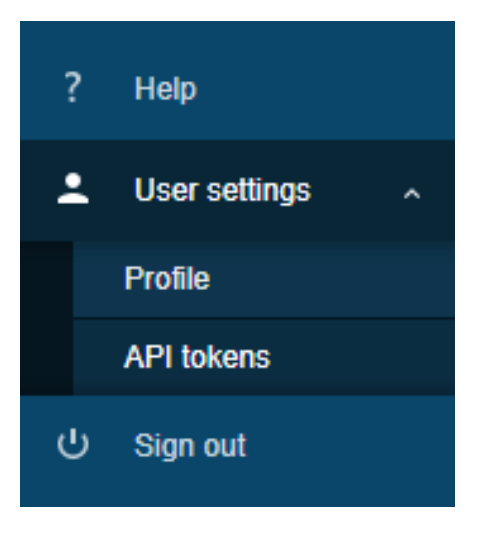

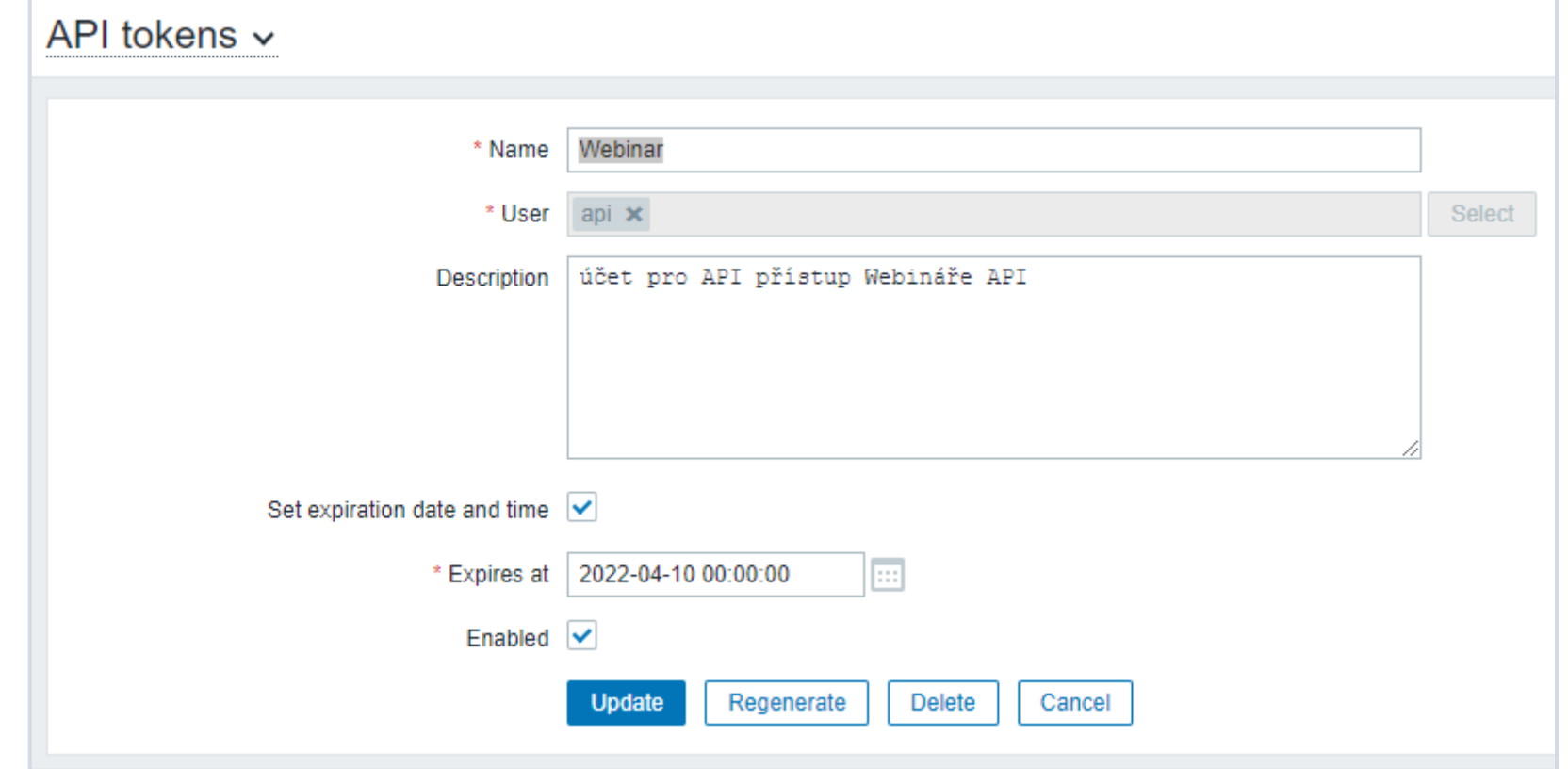

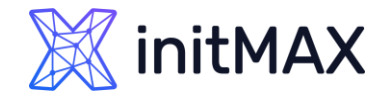

#### INTRODUCTION

### API Tokens and User Role Restrictions

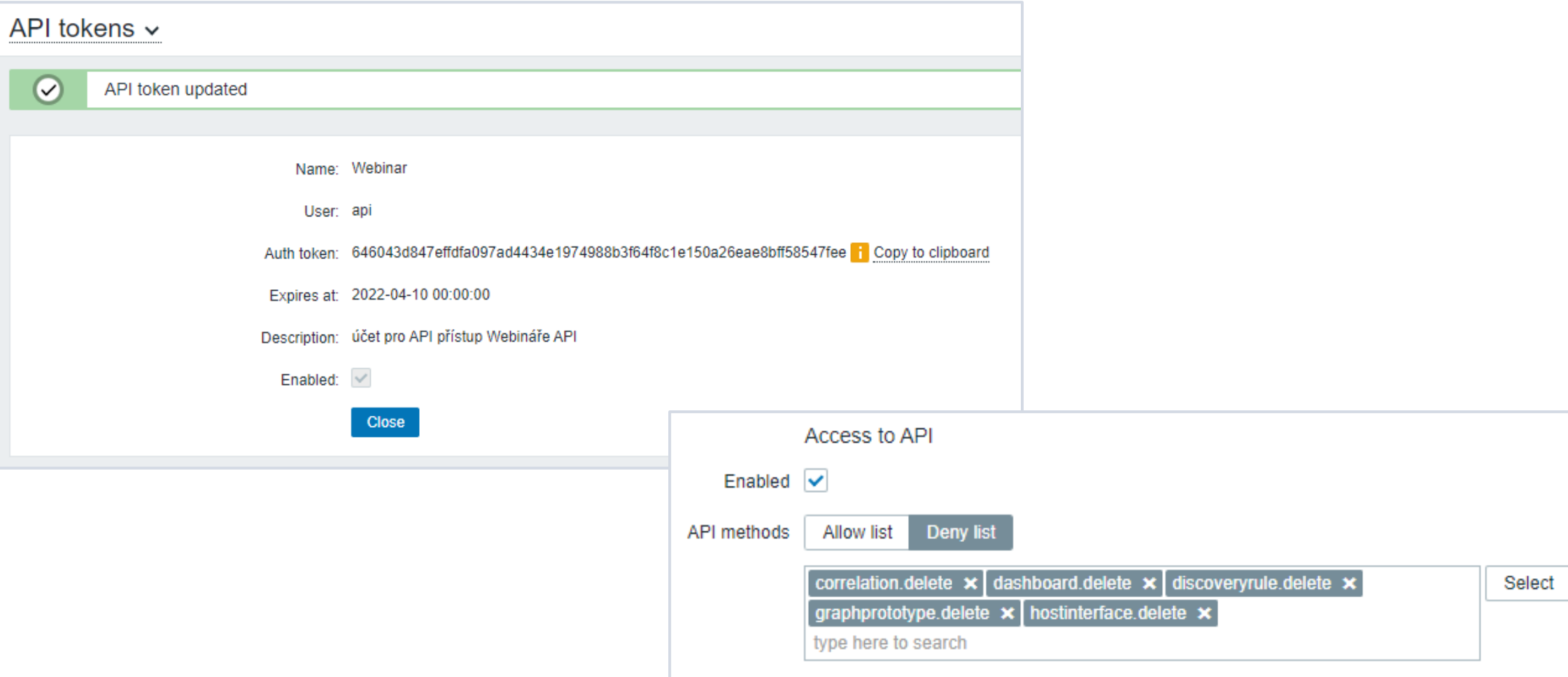

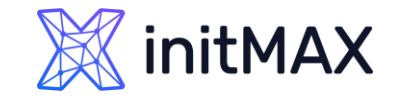

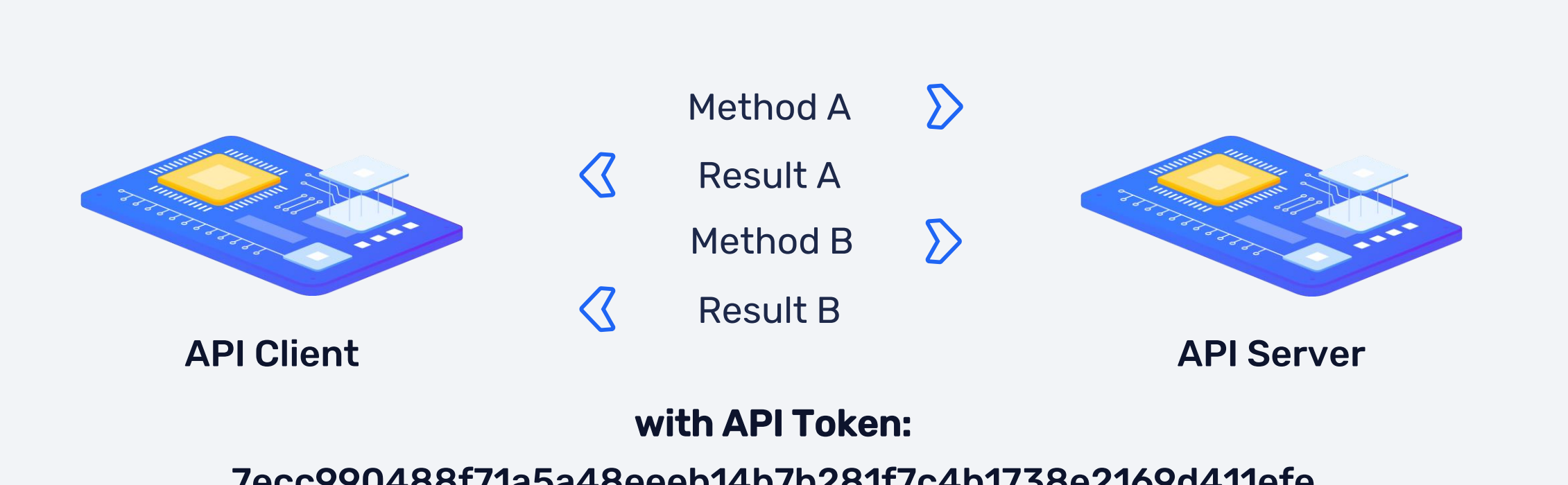

7ecc990488f71a5a48eeeb14b7b281f7c4b1738e2169d411efe

# 4

# API connection examples

unang

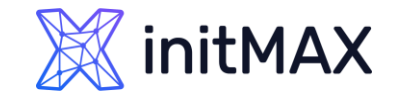

### Zabbix API ZABBIX API

Various programming or scripting languages :

- Use programming language you are familiar with
- **DED 20 SET 20 YES 20 YES 20 YES 20 YES 20 YES 20 YES 20 YES 20 YES 20 YES 20 YES 20 YES 20 YES 20 YES 20 YES 20 YES 20 YES 20 YES 20 YES 20 YES 20 YES 20 YES 20 YES 20 YES 20 YES 20 YES 20 YES 20 YES 20 YES 20 YES 20 YES**
- Some programming languages have Zabbix API plugins community based, not supported by Zabbix

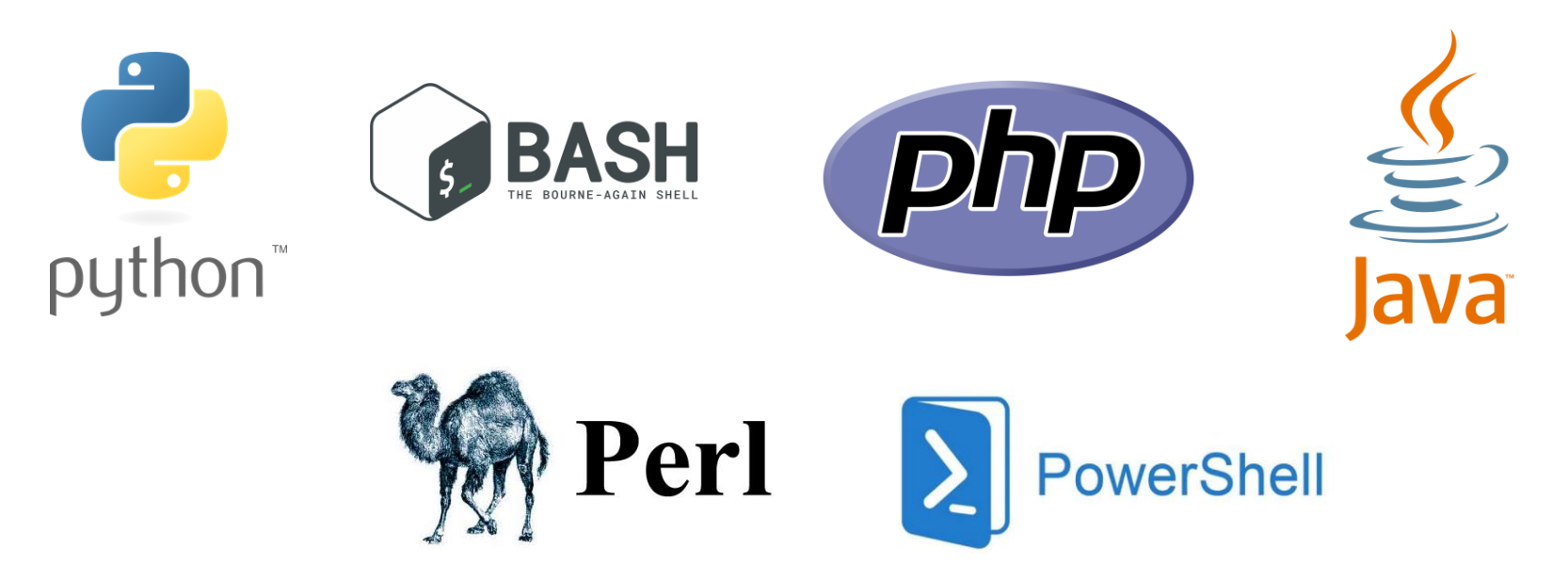

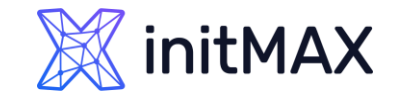

### Zabbix API - Option 1. By using a client

#### Simple REST Client: Response:

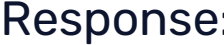

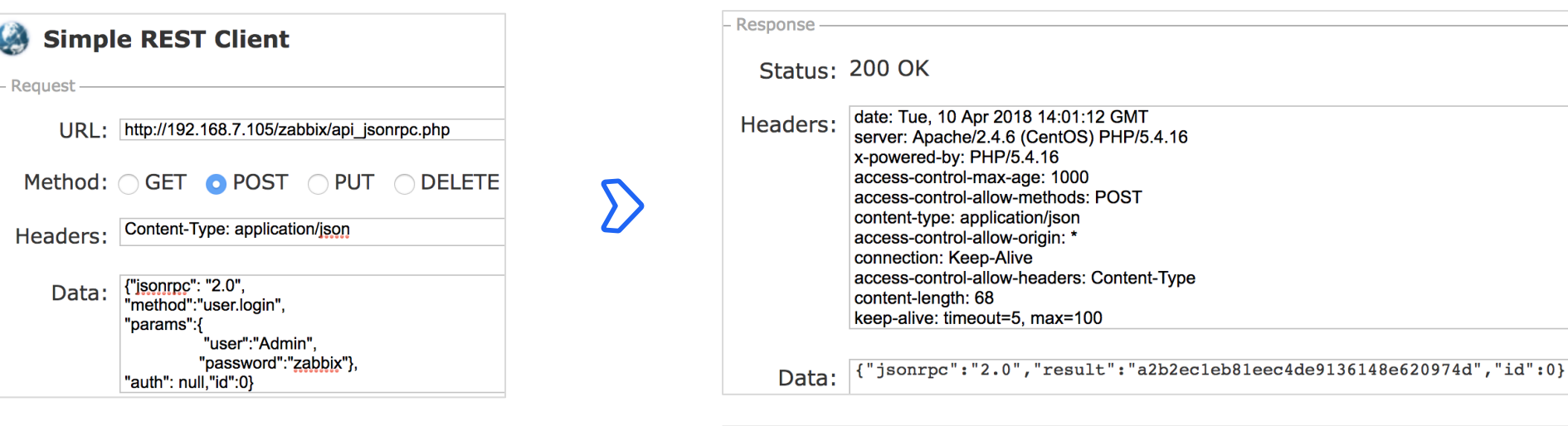

Response

 $\sum$ 

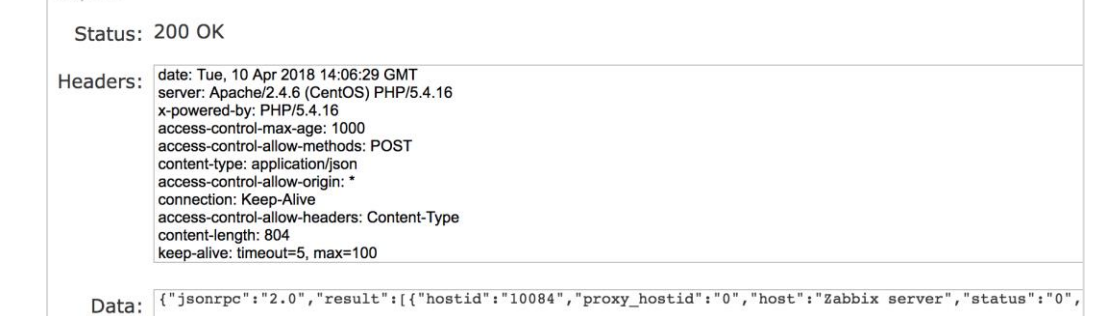

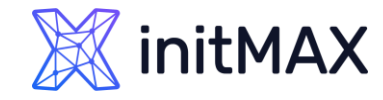

Response including session ID

### Zabbix API - Option 2. From command line

Response:

#### Request via curl:

```
$ curl -i -X POST -H 'Content-
Type:application/json' -d'
{"jsonrpc": "2.0",
"method":"user.login",
"params":{
                  "user":"Admin",
           "password":"zabbix"},
"auth": null,"id":0}
' http://127.0.0.1/zabbix/api_jsonrpc.php
                                                    HTTP/1.1 200 OK
                                                    Date: Wed, 11 Nov 2015 09:32:41 GMT
                                                    Server: Apache/2.2.15 (CentOS)
                                                    X-Powered-By: PHP/5.3.3
                                                    Access-Control-Allow-Origin: *
                                                    Access-Control-Allow-Headers: Content-Type
                                                    Access-Control-Allow-Methods: POST
                                                    Access-Control-Max-Age: 1000
                                                    Content-Length: 68
                                                    Connection: close
                                                    Content-Type: application/json
                                                    {"jsonrpc":"2.0",
                                                    "result":"2f2ec4720863281c34cdd3c4c8a5de46","id"
                                                     :0}
                                     Authentication
                                      Credentials
                                    URL including host,
                                     port and API path
```
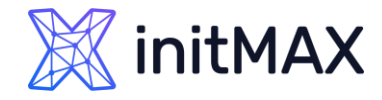

### Zabbix API - Option 2. From command line

```
$ curl -i -X POST -H 'Content-Type: 
application/json' -d '
{"jsonrpc":"2.0",
   "method":"host.get",
   "params":{ 
      "filter":{ 
         "host":"Zabbix server"
      }
   },
"auth":"2f2ec4720863281c34cdd3c4c8a5de46",
   "id":1}
' http://127.0.0.1/zabbix/api_jsonrpc.php
                                                  { 
                                                     "jsonrpc":"2.0",
                                                     "result":[ 
                                                         { 
                                                           "hostid":"10126",
                                                           "proxy_hostid":"0",
                                                           "host":"Zabbix server",
                                                           "status":"0",
                                                            "disable_until":"0",
                                                            ...
                                                           "name":"Zabbix server",
                                                           "flags":"0",
                                                           "templateid":"0",
                                                           "description":""
                                                         }
                                                     \mathsf{L}"id":1
                                                  }
Request via curl: \blacksquare
```
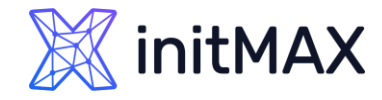

### Filtering - Option 2. From command line

Use "filter" to return only those results that exactly match the given filter Use "output" parameter to query specific object property:

```
$ curl -X POST -H 'Content-Type: 
application/json' -d'
{"jsonrpc":"2.0",
  "method":"host.get",
  "params":{ 
      "filter":{ 
         "host":"Zabbix server"
      },
      "output": "hostid"
  },
  "auth":"2f2ec4720863281c34cdd3c4c8a5de46",
  "id":1}
' |
http://192.168.7.105/zabbix/api_jsonrpc.php
                                                   {
                                                      "jsonrpc":"2.0",
                                                      "result":[
                                                            {"hostid":"10084"}
                                                      \overline{\phantom{a}}"id":1
                                                   }
Request via curl: \blacksquare
```
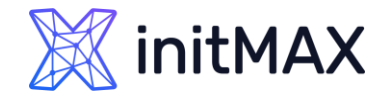

### Filtering - Option 2. From command line

**Parameters accept arrays (begins with [ and ends with ]):** 

```
$ curl -X POST -H 'Content-Type: application/json' -d'
{"jsonrpc":"2.0",
  "method":"host.get",
  "params":{ 
      "filter":{ 
         "host": [
              "Zabbix server",
              "MySQL 01"
          ]
      },
      "output": [
              "hostid",
               "status"
      ]
  },
  "auth":"2f2ec4720863281c34cdd3c4c8a5de46",
  "id":1}
 http://192.168.7.105/zabbix/api_jsonrpc.php
```

```
{
   "jsonrpc":"2.0",
   "result":[
{"hostid":"10084","status":"0"}, 
{"hostid":"10627","status":"1"}
   \vert,
   "id":1
}
Response:
```
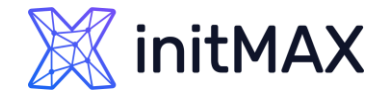

### Zabbix API – Option 3. From Python

```
Install PyZabbix Python library using pip:
# yum install python-pip
# pip install pyzabbix
```

```
Get auth & host via custom script:
#!/usr/bin/env python
from pyzabbix import ZabbixAPI
```

```
zapi = ZabbixAPI("http://127.0.0.1/zabbix")
zapi.login("Admin", "z@hg*1aD")
```

```
result = zapi.host.get(filter={"host" : "Zabbix server"})
for h in result:
        for key in sorted(h):
```

```
print "%s: %s " % (key, h[key])
```

```
$ ./host_get.py
available: 1 
description: 
disable_until: 0 
error: 
errors from: 0
flags: 0 
host: Zabbix server 
hostid: 10126 
...
snmp available: 0
snmp_disable_until: 0 
snmp_error: 
snmp errors from: 0
status: 0 
templateid: 0
```
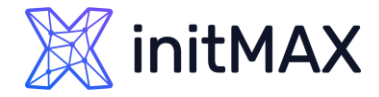

### Zabbix API – Option 4. From Powershell

```
For ($i=1; $i -le 1000; $i++) {
    $host\_str = "TEST_API" + $i;$item = "Test_item." + $i;
    $JsonItem ='{"jsonrpc": "2.0", 
         "method": "host.create", 
         "params": \{ "host": "' + $host str +'",
                 "groups": [ { "groupid": "19" } ] }, 
         "auth": "' + \frac{2}{3} auth + '",
         "id": 1}'
```
Invoke-RestMethod \$ZabbixServer -ContentType "application/json-rpc; charset=utf-8" -Method Post -Body ([System.Text.Encoding]::UTF8.GetBytes(\$jsonItem))

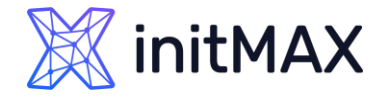

### Zabbix API – Option 5. From Javascript

```
var request = new HttpRequest(),
\text{auth} = "",params = JSON.parse(value);
//Parse input params
apiToken = params.apiToken;
hostName = params.hostName;
Zabbix_URL = params.URL + "/api_jsonrpc.php";
hostID = params.ID;
//Construct JSON request
json_request = \{ "jsonrpc": "2.0", "method": "hostinterface.get", \setminus"params": { "hostids":"' + hostId + '", "output": "extend", \setminus"filter" :{ "main":"1","type":"1"}\
        }, "auth": "' + apiToken +'", "id": 1 }';
iface result = request.post(Zabbix URL,json request);
return iface_result;
```
### Zabbix API

#### Result:

```
{ 
   "jsonrpc":"2.0",
   "result":[ 
      { 
         "hostid":"10084",
         "proxy_hostid":"0",
         "host":"Zabbix server",
         "status":"0",
         "available":"1",
         ...
         "name":"Zabbix server",
         "flags":"0",
         "templateid":"0",
         "description":""
      }
   ],
   "id":1
}
```
What does "status: 0" or "available: 1" mean?

#### Use API Documentation:

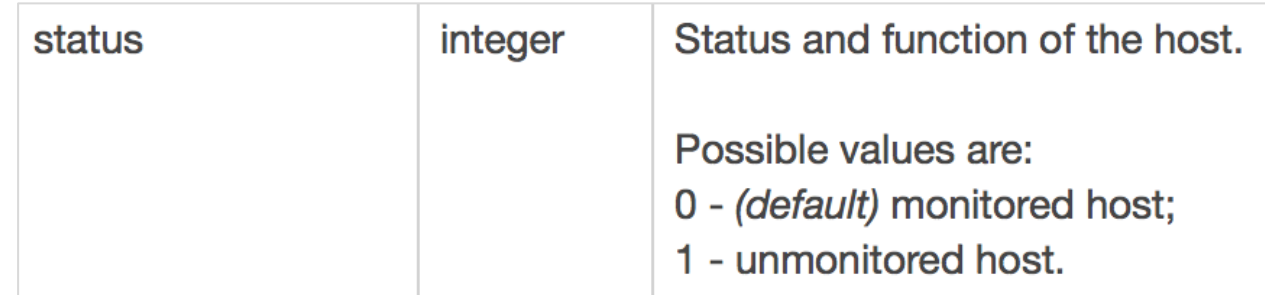

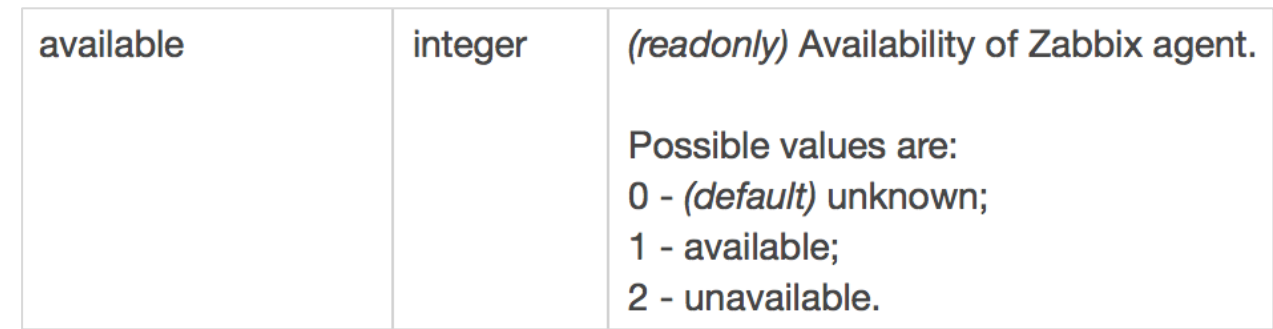

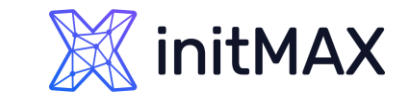

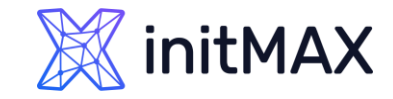

### Zabbix 7.0

#### history.push

- **allows to send item history data to Zabbix server** via API (you don't need Zabbix sender anymore in some situation)
- **P** receiving sent data requires a configured trapper item or an HTTP agent item (with trapping enabled)
- If  $\blacktriangleright$  This method is available to users of any type. Permissions to call the method can be revoked in user role settings. See User roles for more information.

{ "jsonrpc": "2.0", "method": "history.push", "params": [ { "itemid": 10600, "value": 0.5, "clock": 1690891294, "ns": 45440940 } }

# API features

ummun

5

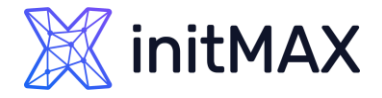

### API vs DATABASE

Getting host from a database.

In SQL, it would look like this:

SELECT \* FROM hosts WHERE host = 'Zabbix server'\G

Great, but what should I use? - **API!**

hostid: 10084 proxy\_hostid: NULL host: Zabbix server status: 0 disable\_until: 0 error: available: 1 errors\_from: 0 lastaccess: 0 ipmi authtype: -1 ipmi\_privilege: 2 ipmi\_username: jmx\_disable\_until: 0 jmx\_available: 0 jmx\_errors\_from: 0 jmx\_error: …

name: Zabbix server proxy\_address:

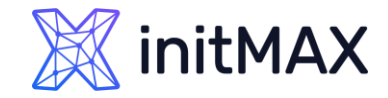

### ZABBIX API ZABBIX API security

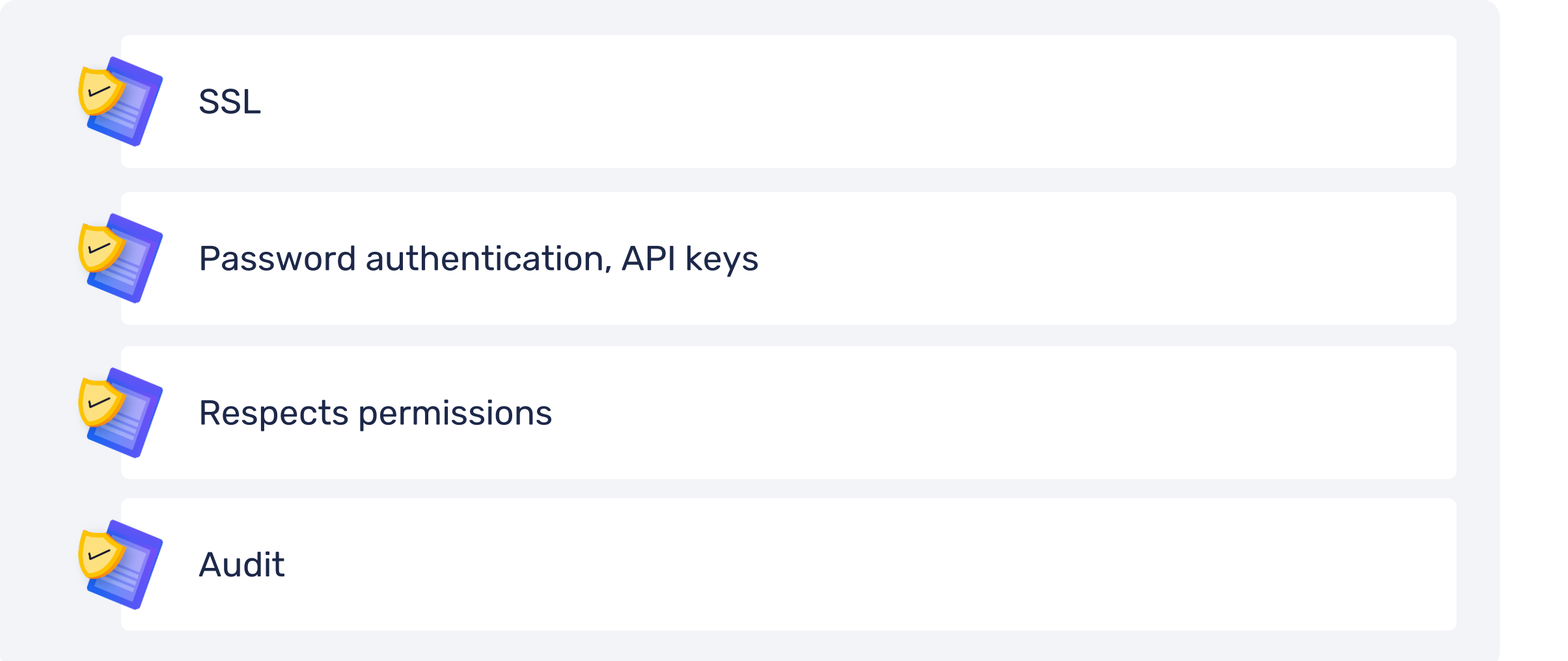

### ZABBIX API ZABBIX API security

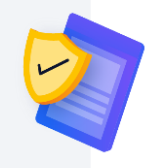

#### Backward compatibility

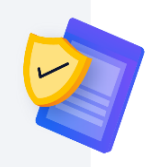

#### Rollback operation in case of an error

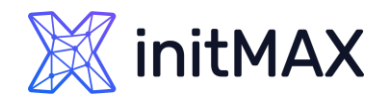

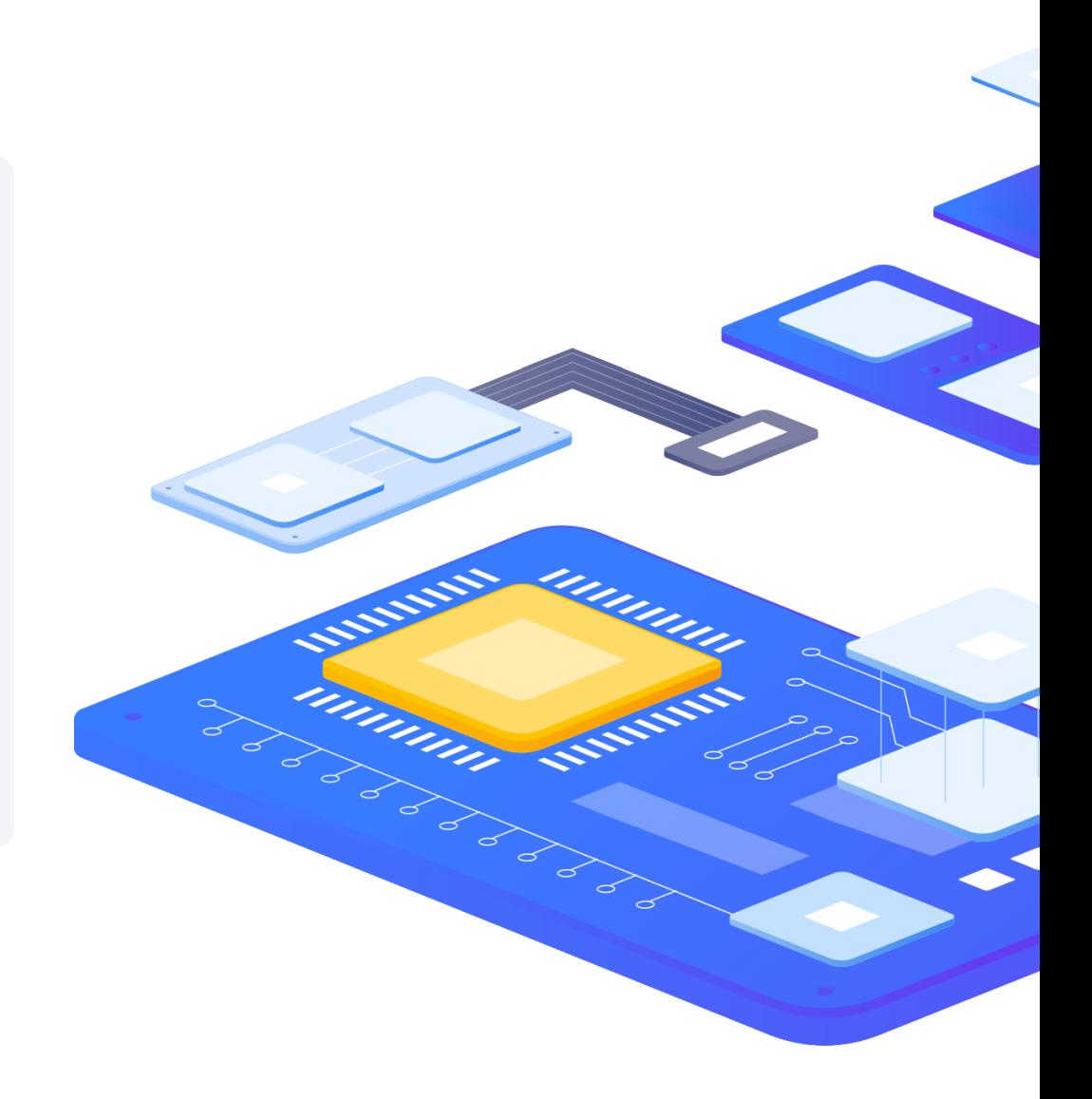

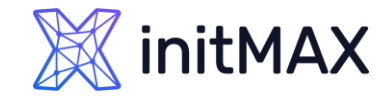

### ZABBIX API ZABBIX API Performance

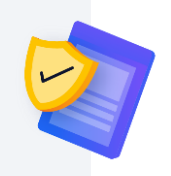

DB performance issues

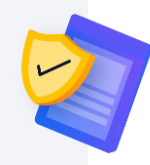

Heavy requests/huge number of objects

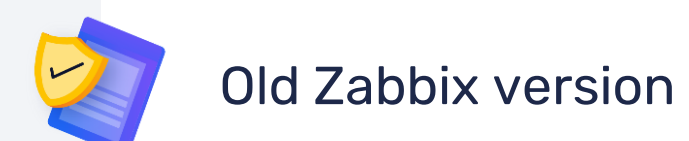

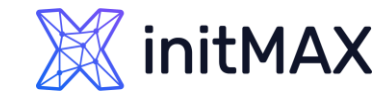

### Documentation

#### Full list of API methods is available in ZABBIX documentation

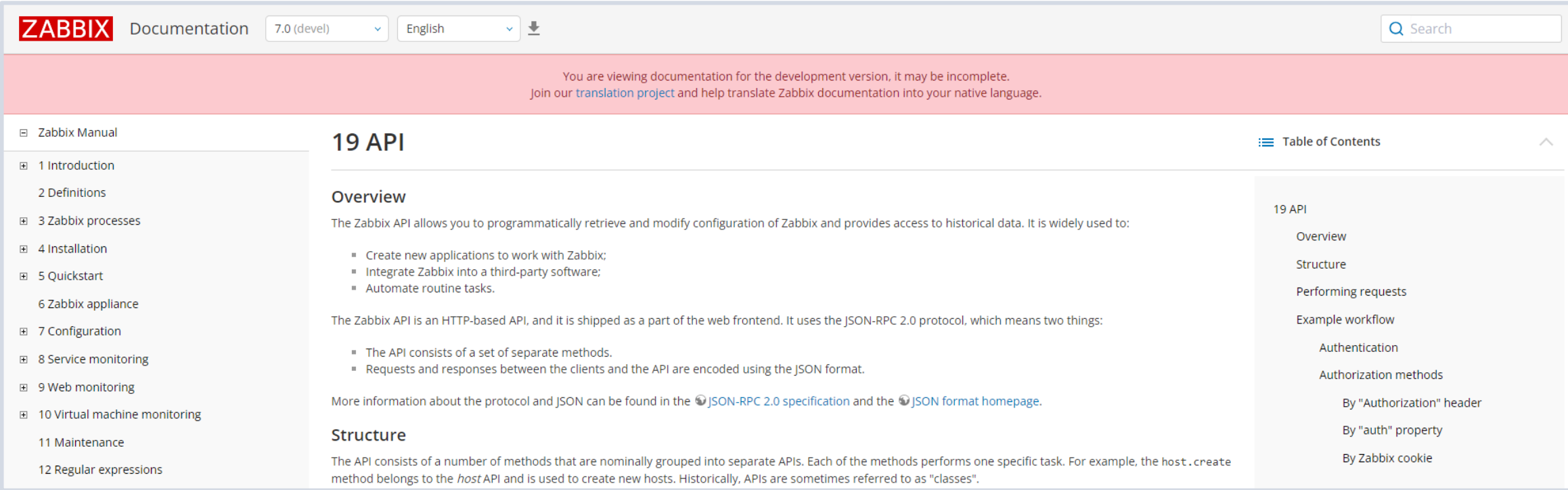

# Questions?

ummar

6

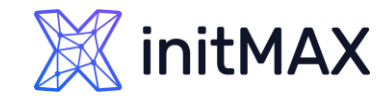

### Contact us:

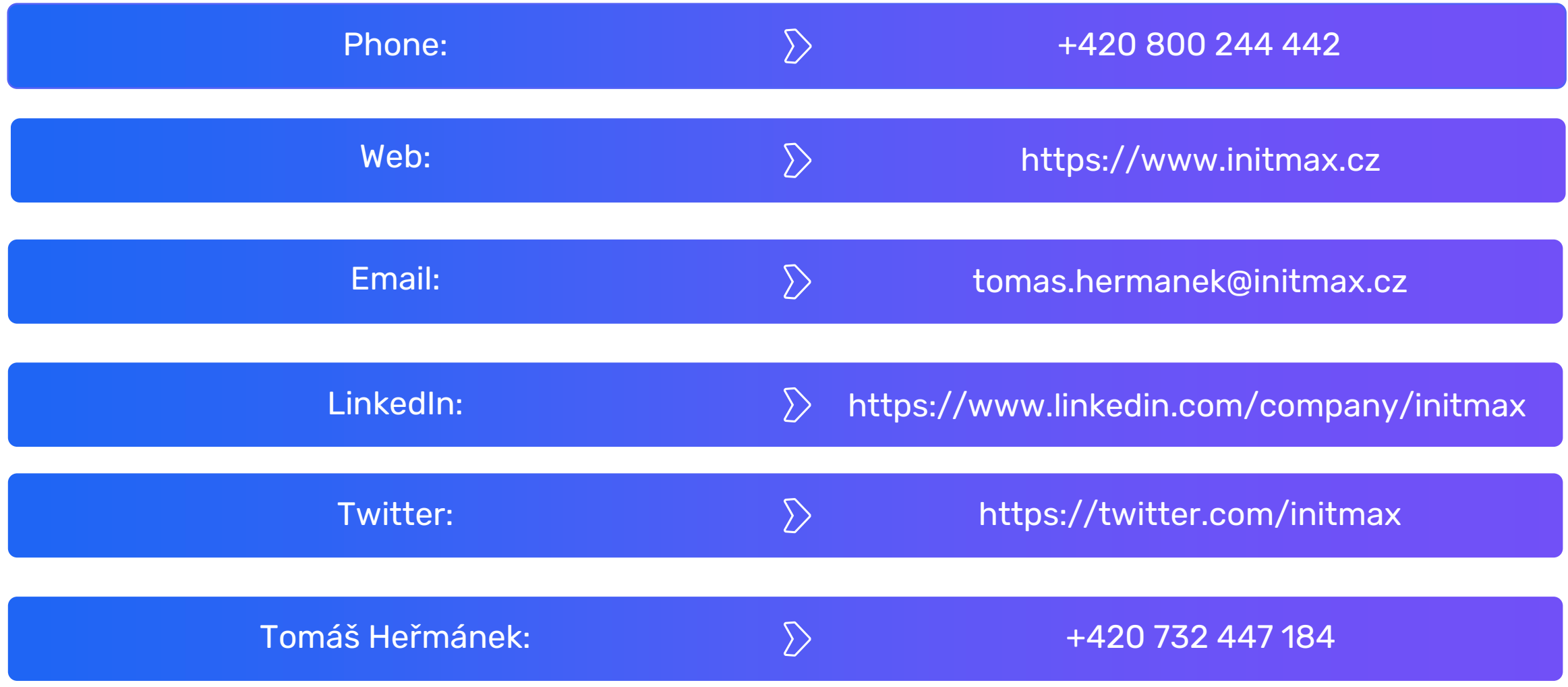